## <span id="page-0-0"></span>Package 'QuartPAC'

October 18, 2017

Type Package

Title Identification of mutational clusters in protein quaternary structures. Version 1.8.1 Date 2017-07-12 Author Gregory Ryslik, Yuwei Cheng, Hongyu Zhao Maintainer Gregory Ryslik <gregory.ryslik@yale.edu> Description Identifies clustering of somatic mutations in proteins over the entire quaternary structure. License GPL-2

biocViews Clustering, Proteomics, SomaticMutation

Depends iPAC, GraphPAC, SpacePAC, data.table

Suggests RUnit, BiocGenerics, rgl

NeedsCompilation no

## R topics documented:

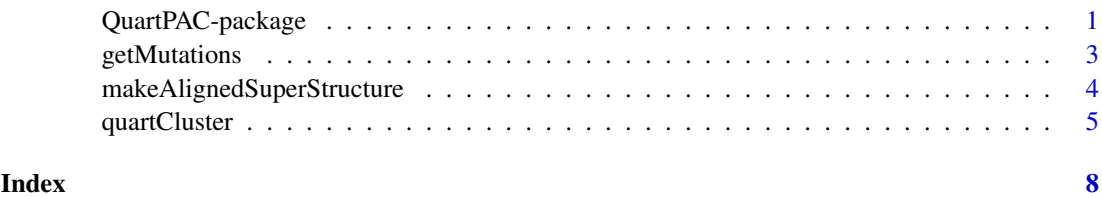

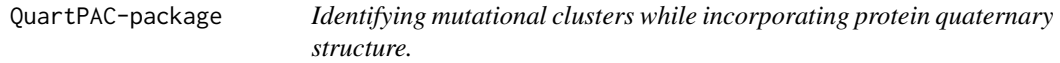

#### Description

QuartPAC is a companion package to iPAC, GraphPAC and iPAC. It allows one to use the methodologies proposed by each of those packages to be applied to the protein quaternary structure.

#### Details

QuartPAC is designed to identify mutational clustering in 3D space when looking at the entire quaternary protein structure. It does this by applying the algorithms proposed in iPAC, GraphPAC and SpacePAC over the entire assembly after correctly preprocessing the mutational and positional data. QuartPAC typically follows a three step process. Step 1 involves reading the mutational data - see getMutations for more information. Step 2 involves reading in the structural information to create the protein assembly and is explained in makeAlignedSuperStructure. Finally, Step 3 performs the statistical analysis and reports the significant p-values – see QuartCluster for more information.

The clustering results give the *serial number* values from the \*.pdb1 file.

#### Author(s)

Gregory Ryslik, Yuwei Cheng, Hongyu Zhao. Maintainer: Gregory Ryslik <gregory.ryslik@yale.edu>

#### References

Gregory Ryslik and Hongyu Zhao (2012). iPAC: Identification of Protein Amino acid Clustering. R package version 1.8.0. http://www.bioconductor.org/.

Gregory Ryslik and Hongyu Zhao (2013). GraphPAC: Identification of Mutational Clusters in Proteins via a Graph Theoretical Approach. R Package version 1.6.0 http://www.bioconductor.org/.

Gregory Ryslik and Hongyu Zhao (2013). SpacePAC: Identification of Mutational Clusters in 3D Protein Space via Simulation. R package version 1.2.0. http://www.bioconductor.org/.

The UniProt Consortium. Activities at the Universal Protein Resource (UniProt). Nucleic Acids Res. 42: D191-D198 (2014).

#### Examples

```
#read the mutational data
mutation_files <- list(
        system.file("extdata","HFE_Q30201_MutationOutput.txt", package = "QuartPAC"),
        system.file("extdata","B2M_P61769_MutationOutput.txt", package = "QuartPAC")
)
uniprots <- list("Q30201","P61769")
mutation.data <- getMutations(mutation_files = mutation_files, uniprots = uniprots)
#read the pdb file
pdb.location <- "https://files.rcsb.org/view/1A6Z.pdb"
assembly.location <- "https://files.rcsb.org/download/1A6Z.pdb1"
structural.data <- makeAlignedSuperStructure(pdb.location, assembly.location)
#Perform Analysis
#We use a very high alpha level here with no multiple comparison adjustment
#to make sure that each method provides shows a result.
#Lower alpha cut offs are typically used.
(quart_results <- quartCluster(mutation.data, structural.data, perform.ipac = "Y", perform.graphpac = "Y",
                            perform.spacepac = "Y", create.map = "N", MultComp = "None",
                        alpha = .3, radii.vector = c(1:3), show.low.level.messages = "Y"))
```
<span id="page-2-0"></span>getMutations *Get Mutational Data*

#### Description

Reads the mutation matrices and fasta information for each protein subunit within the quaternary structure.

#### Usage

getMutations(mutation\_files, uniprots)

#### Arguments

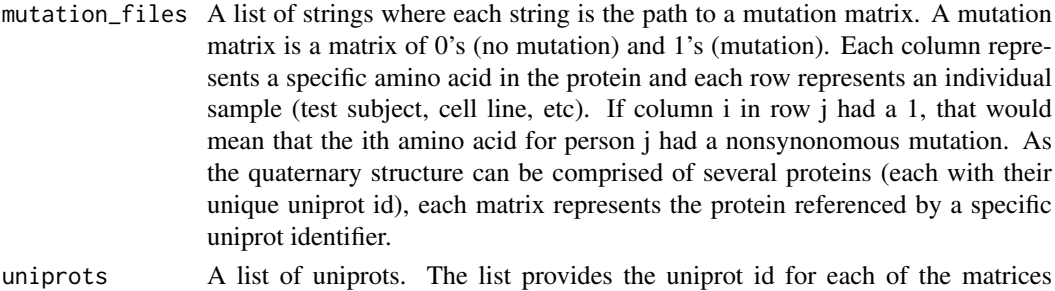

described in the *mutation.data* parameter.

Details

The ordering in both *mutation\_files* and *uniprots* must be the identical. For example, suppose that the quaternary structure is comprised of two proteins, A and B. If the first element in *mutation\_files* points to the mutation matrix for protein A, that means that the first element of *uniprots*, must be a string with the uniprot id of protein A.

#### Value

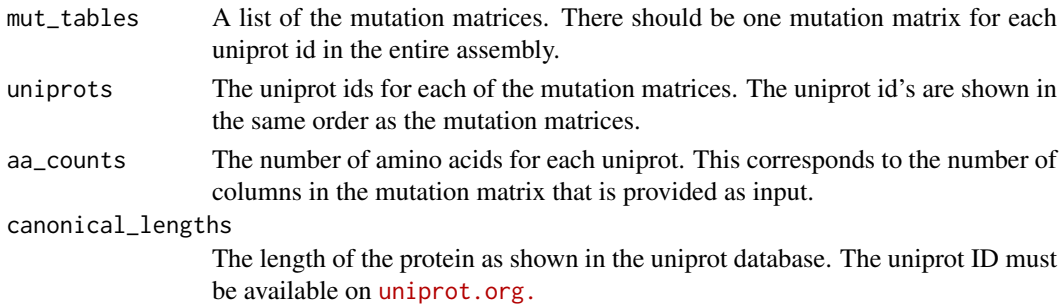

#### Note

To see examples of mutation matrices, please look in the /emphextdata folder of the package.

#### References

The UniProt Consortium. *Activities at the Universal Protein Resource (UniProt)*. Nucleic Acids Res. 42: D191-D198 (2014).

#### Examples

```
mutation_files <- list(
system.file("extdata","HFE_Q30201_MutationOutput.txt", package = "QuartPAC"),
          system.file("extdata","B2M_P61769_MutationOutput.txt", package = "QuartPAC")
)
uniprots <- list("Q30201","P61769")
(mutation.data <- getMutations(mutation_files = mutation_files, uniprots = uniprots))
```
makeAlignedSuperStructure

*Create Protein Assembly Information*

#### Description

Reads the information in the PDB files to build the quaternary structure.

#### Usage

```
makeAlignedSuperStructure(PDB_location, Assembly_location)
```
#### Arguments

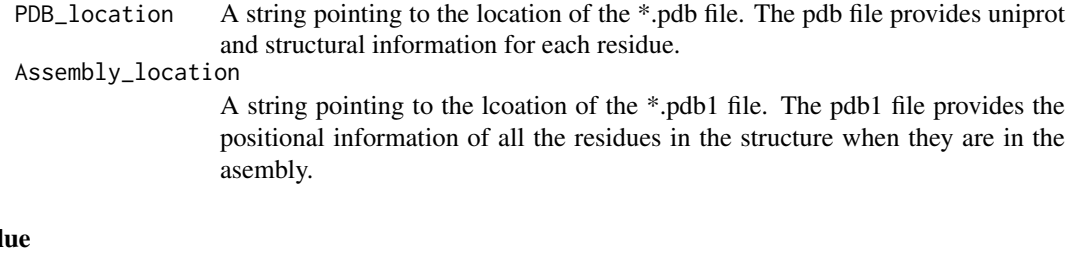

### Val

aligned\_structure

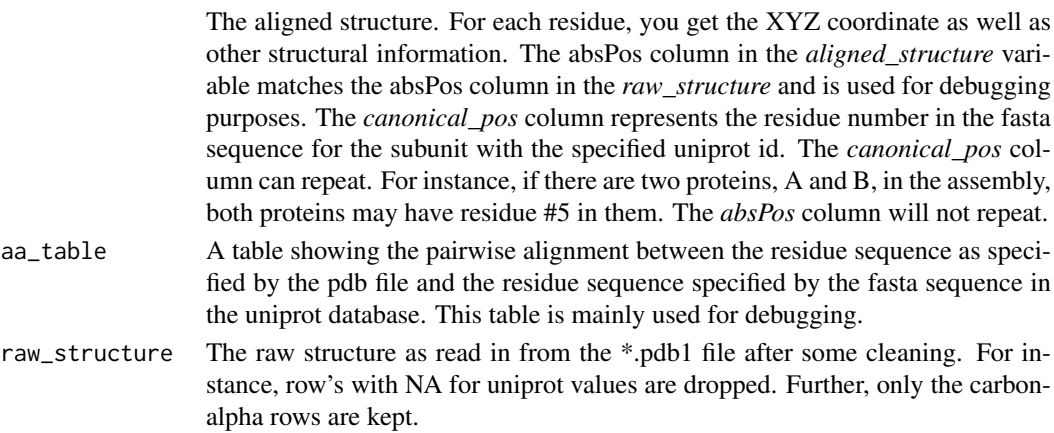

#### Note

This method reads fasta information from <www.uniprot.org>. Thus an internet connection is required in order to execute properly.

This functionality is still in beta. The user is encouraged to check the alignment created by the method.

<span id="page-3-0"></span>

#### <span id="page-4-0"></span>quartCluster 5

#### Examples

```
#read the pdb file
pdb.location <- "https://files.rcsb.org/view/1A6Z.pdb"
assembly.location <- "https://files.rcsb.org/download/1A6Z.pdb1"
```
(alignment.results <- makeAlignedSuperStructure(pdb.location, assembly.location))

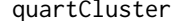

quartCluster *Quaternary Protein Structure Clustering Analysis*

#### Description

Perform the clustering analysis over the protein quaternary structure. One can select to use the iPAC, GraphPAC or SpacePAC methods. The output will show the relevant information from each algorithm that was selected.

#### Usage

```
quartCluster(mutation_data, alignment, perform.ipac = "Y", perform.graphpac = "Y",
perform.spacepac = "Y", insertion.type = "cheapest_insertion",
MultComp = "Bonferroni", alpha = 0.05, show.low.level.messages = "N",
 ipac.method = "MDS", spacepac.method = "SimMax", create.map = "Y",
 Show.Graph = "Y", Graph.Output.Path = NULL, Graph.File.Name = "Map.pdf",
Graph.Title = "Mapping", fix.start.pos = "Y", numsims = 1000,
 simMaxSpheres = 3, radii.vector = c(1, 2, 3, 4, 5, 6, 7, 8, 9, 10),
OriginX = ", OriginY = ", OriginZ = ")
```
#### Arguments

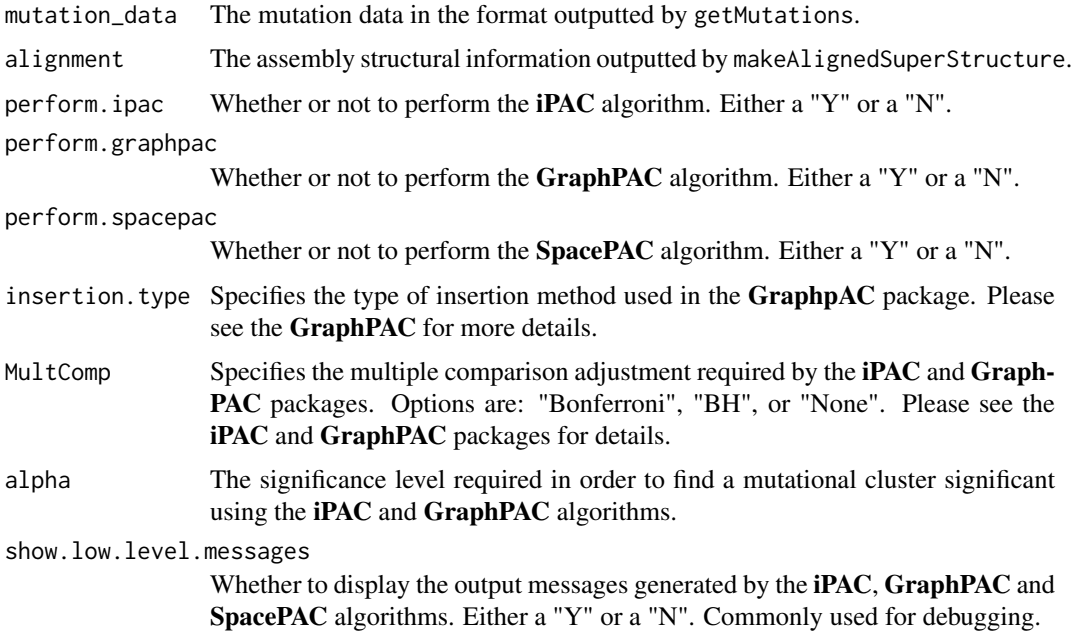

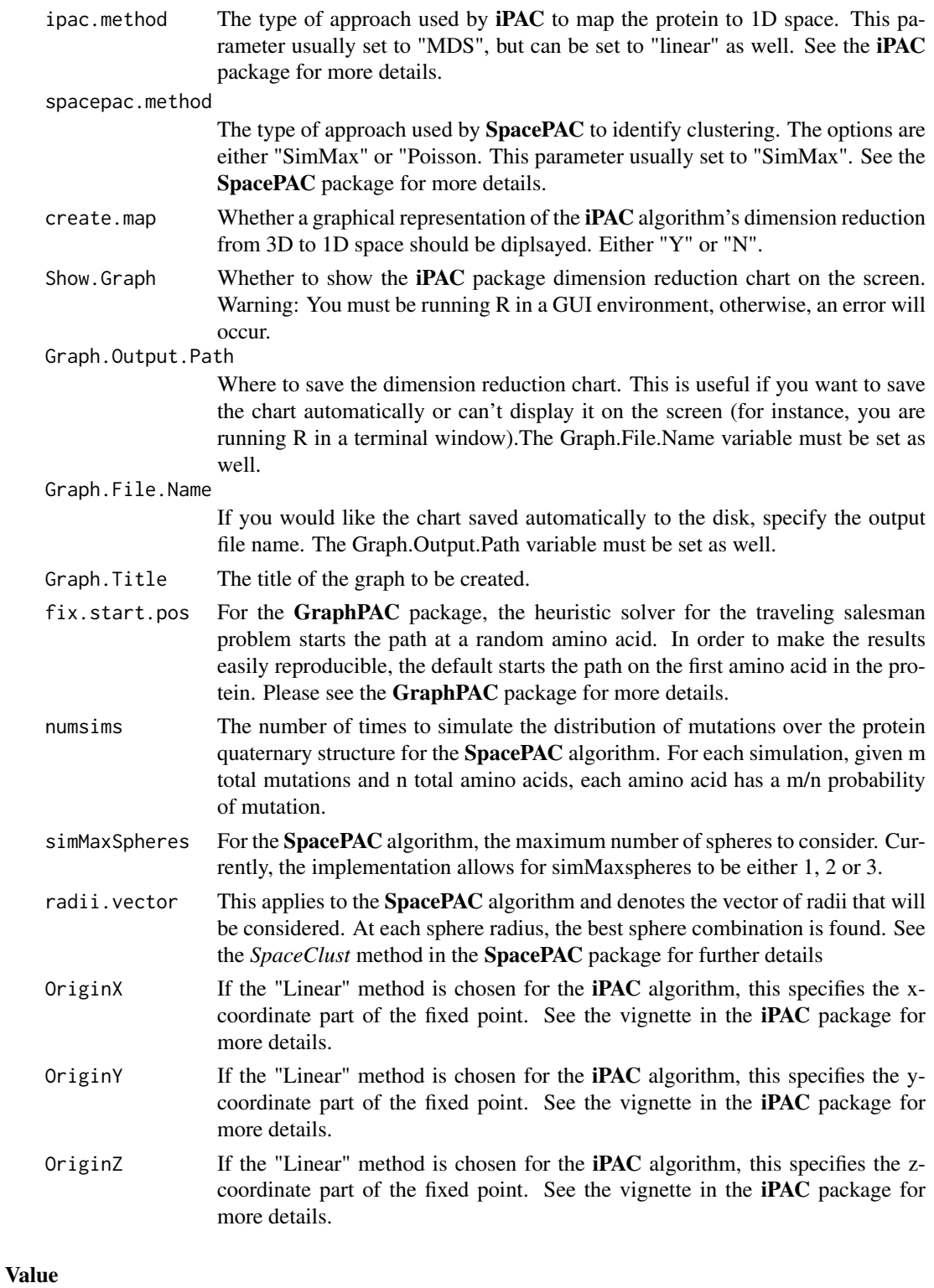

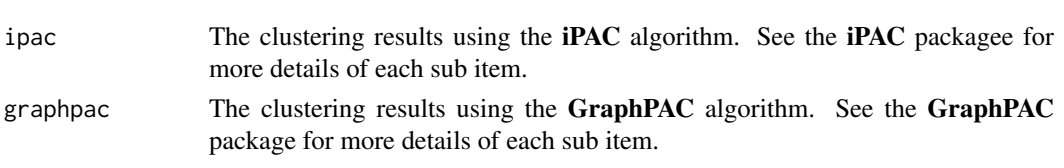

#### quartCluster 7

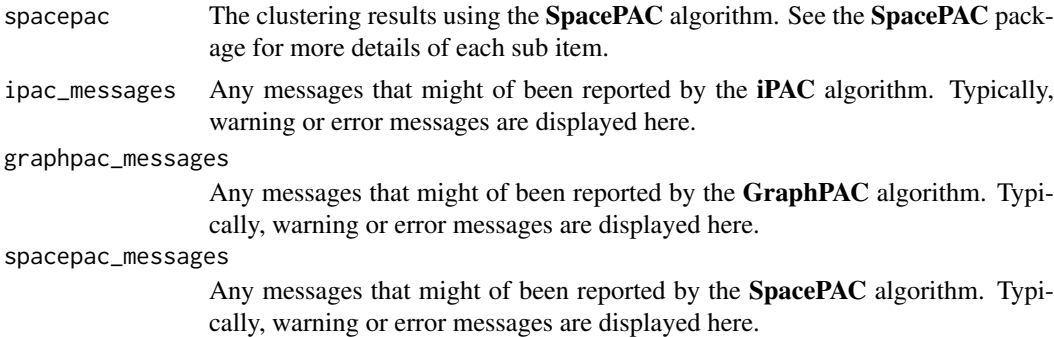

#### Note

The clustering results give the *serial number* values from the \*.pdb1 file.

Most of the parameters simply pass the requisite values to the underlying **iPAC**, GraphPAC and SpacePAC algorithms. The user should be aware of the parameters for these algorithms as this package is designed to extend them to quaternary structures.

#### References

Gregory Ryslik and Hongyu Zhao (2012). iPAC: Identification of Protein Amino acid Clustering. R package version 1.8.0. Gregory Ryslik and Hongyu Zhao (2012). GraphPAC: Identification of Mutational Clusters in Proteins via a Graph Theoretical Approach.. R package version 1.6.0. Gregory Ryslik and Hongyu Zhao (2013). SpacePAC: Identification of Mutational Clusters in 3D Protein Space via Simulation.. R package version 1.2.0. Michael Hahsler and Kurt Hornik (2014). TSP: Traveling Salesperson Problem (TSP). R package version 1.0-9. http://CRAN.Rproject.org/package=TSP

#### Examples

```
## Not run:
#read the mutational data
mutation_files <- list(
        system.file("extdata","HFE_Q30201_MutationOutput.txt", package = "QuartPAC"),
        system.file("extdata","B2M_P61769_MutationOutput.txt", package = "QuartPAC")
)
uniprots <- list("Q30201","P61769")
mutation.data <- getMutations(mutation_files = mutation_files, uniprots = uniprots)
#read the pdb file
pdb.location <- "https://files.rcsb.org/view/1A6Z.pdb"
assembly.location <- "https://files.rcsb.org/download/1A6Z.pdb1"
structural.data <- makeAlignedSuperStructure(pdb.location, assembly.location)
#Perform Analysis
#We use a very high alpha level here with no multiple comparison adjustment
#to make sure that each method provides shows a result.
#Lower alpha cut offs are typically used.
(quart_results <- quartCluster(mutation.data, structural.data, perform.ipac = "Y", perform.graphpac = "Y",
                            perform.spacepac = "Y", create.map = "N", MultComp = "None",
                        alpha = .3, radii.vector = c(1:3), show.low.level.messages = "Y"))
```
## End(Not run)

# <span id="page-7-0"></span>Index

∗Topic clustering quartCluster, [5](#page-4-0) QuartPAC-package, [1](#page-0-0) ∗Topic mutations getMutations, [3](#page-2-0) ∗Topic protein quartCluster, [5](#page-4-0) QuartPAC-package, [1](#page-0-0) ∗Topic quaternary quartCluster, [5](#page-4-0) QuartPAC-package, [1](#page-0-0) ∗Topic structure makeAlignedSuperStructure, [4](#page-3-0)

getMutations, [3](#page-2-0)

makeAlignedSuperStructure, [4](#page-3-0)

quartCluster, [5](#page-4-0) QuartPAC *(*QuartPAC-package*)*, [1](#page-0-0) QuartPAC-package, [1](#page-0-0)